# **GOVERNMENT OF THE DISTRICT OF COLUMBIA Board of Zoning Adjustment**

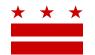

November 21, 2019

Jack Evans, Ward 2 Council of the District of Columbia 1350 Pennsylvania Avenue, NW #105 Washington, DC 20004

Re: BZA Application No. 18744A

## **REFERRAL MEMORANDUM AND NOTICE OF PUBLIC HEARING**

Dear Councilmember:

An Applicant within the boundaries of your ward is seeking zoning relief for a project or use that is not provided as a matter of right for the zoning district. This application was filed on October 18, 2019 through the Interactive Zoning Information System (IZIS).

A public hearing has been scheduled by the Board of Zoning Adjustment (Board) on Wednesday, January 15, 2020 at 9:30 am, at the Jerrily R. Kress Memorial Hearing Room, One Judiciary Square, at 441 4th Street, N.W., Suite 220 South, Washington, D.C., 20001, concerning the following application:

Application of Patterson SPE LLC, pursuant to 11 DCMR Subtitle Y § 704, for a modification of significance to the relief approved by BZA Order No. 18744 to include a special exception under the use permissions of Subtitle U § 504.1(f), to permit the conversion of 31 units to a lodging use in the MU-15 Zone at premises 15 Dupont Circle, N.W. (Square 136, Lot 34).

## HOW TO FAMILIARIZE YOURSELF WITH THE CASE

In order to review exhibits in the case, follow these steps:

- Visit the Office of Zoning (OZ) website at www.dcoz.dc.gov •
- Under "Services", click on "Interactive Zoning Information System". •
- Click on "Go to Case Records". •
- Enter the BZA application number indicated above and click the search button.
- The search results should produce the case on the right. Click "View Details". •
- Click "View Full Log". •
- This list comprises the full record in the case. Simply click "View" on any document you wish to • see, and it will open a PDF document in a separate window.

## HOW TO PARTICIPATE IN THE CASE

If you wish to participate in the case, you may submit a letter in support or opposition into the record, or appear as a witness to testify at the public hearing. Visit the Interactive Zoning Information System (IZIS) on our website at https://app.dcoz.dc.gov/Login.aspx to make a submission. You will need to create a username and password if you have not done so already.

E-Mail: dcoz@dc.gov

Page 2 of 2

### **REFERRAL TO GOVERNMENT AGENCIES**

This case is located within the boundaries of **Advisory Neighborhood Commission (ANC) 2B**. The ANC may require the Applicant to appear at the next regularly scheduled ANC meeting to present their case. You may wish to visit <u>http://anc.dc.gov</u> to find contact information to discover if or when the Applicant is scheduled to appear.

If you have questions about this application, please call OZ at 202-727-6311 and refer to the BZA application number listed at the top of the notice.

SINCERELY,

CLIFFORD W. MOY Secretary, Board of Zoning Adjustment Office of Zoning